# **ENSEÑANZA VIRTUAL DEL TURISMO Uso de un software gratuito**

*Takeshy Tacizawa\* FACCAMP - Brasil Rui Otávio Bernardes de Andrade\*\* UNIGRANRIO - Brasil* 

*Resumen: El artículo estudia la implementación de un curso virtual sobre turismo para la capacitación de gestores en el ámbito municipal. Para el enfoque metodológico se eligió el estudio de caso. El objeto de estudio fue la Municipalidad de la localidad de Campo Limpo, situada en Grande São Paulo (Brasil), la cual experimentaba un proceso de implementación de un modelo de gestión turística que le otorgaría mayor autonomía y poder de decisión a los gestores de las unidades municipales. La relevancia del estudio está dada por la obtención de una efectiva capacitación en turismo de los gestores municipales para que logren administrar las actividades turísticas del municipio y los procesos sistémicos de apoyo, enmarcados en una filosofía de unidad.* 

*PALABRAS CLAVE: turismo sustentable, ecoturismo, turismo ecológico, e-learning en turismo.*

 *Abstract: Virtual Courses in Tourism. The Use of Free Software. This paper analyses the implementation of the learning management system in a virtual course for tourism training in the context of a government management. For this purpose, the case study methodology has been adopted. The focal point of the case study has been a Municipal Government (Campo Limpo in the São Paulo State; Brazil) which is undertaking an organizational changing process heading to a management model that allows a higher degree of self-sufficiency for managerial decision making in the organizational units. The relevance of this study is emphasized by the effectiveness in which training course's participants get integrated and interact with each other and with the instructor through the learning management system Moodle.* 

*KEY WORDS: sustainability tourism; tourism development; ecologic tourism; e-learning in tourism.* 

### **INTRODUCCIÓN**

Las relaciones del mundo globalizado han posibilitado el aumento de la capacidad de comunicación y de procesamiento de la información permitiendo la creación de nuevos productos, procesos y tecnologías, entre ellos Internet. Con la socialización de la información y del conocimiento, gracias a que la sociedad está en red, surgió una nueva forma de interacción entre las instituciones y los individuos. Distintas personas, en diferentes lugares geográficos, se agrupan para desarrollar

<sup>-</sup>\* Doctor en Administración por la Fundación Getulio Vargas (São Paulo, Brasil). Profesor – investigador de la FACCAMP – FACULDADE CAMPO LIMPO PAULISTA. E-mail: usptakes@uol.com.br.<br>" Doctor en Ingeniería de la Producción por la UFSC - UNIVERSIDADE FEDERAL DE SANTA CATARINA. Coordinador de la Maestría del a

UNIGRANRIO UNIVERSIDADE DO GRANDE RIO (Rio de Janeiro, Brasil). E-mail: andrade@novanet.com.br.

actividades virtualmente; ya no mediante un rígido régimen de trabajo formal, sino unidas por un objetivo común mediante tareas colaborativas.

En este escenario surgieron los ámbitos virtuales de aprendizaje que permitieron la gestión de cursos a distancia, proporcionando a los alumnos los recursos necesarios para la implementación de programas de enseñanza con una identidad y objetivos claramente definidos. Para atender a esta emergente demanda, se desarrollaron software gratuitos, difundidos de manera tal que el conocimiento no sea restringido por el registro de una patente (Stallman, 2008:19). Para que un software sea *free* (gratuito) debe cumplir con los requisitos establecidos por la Free Software Foundation (2009:47): ejecutar libremente el programa sin importar el propósito; analizar y adaptarlo a sus necesidades; redistribuir copias; perfeccionar el programa y difundir esos perfeccionamientos.

El nuevo contexto tecnológico incorporó el concepto de software gratuito, como el Moodle, el cual es abordado en este trabajo considerando que es una forma de promover la capacitación gerencial en el turismo. La Municipalidad de Campo Limpo aplicó un software gratuito en medio de una significativa transformación en su desarrollo económico, en la cual se priorizó al turismo como forma de promover la economía. El turismo, de hecho, ha ejercido un rol decisivo en varios países y en muchos casos (Bissoli, 2000) ha sido el verdadero impulsor del desarrollo económico, social y cultural. Brasil le ha dado una especial prioridad económica al desarrollo turístico de diversas regiones del país. El potencial que el país en general y, Campo Limpo y su región en particular, poseen es muy significativo: riquezas naturales; patrimonio cultural y artístico patrimonio histórico, folclórico y gastronómico; además de ser un pueblo cuyo mayor diferencial turístico es su calidad humana.

Las tecnologías de la información -en la escena de la economía capitalista iniciada con la Revolución Industrial en Inglaterra- atravesaron las transformaciones de cinco revoluciones tecnológicas. Cada una de esas *destrucciones creadoras schumpeterianas* (Schumpeter, 1942:112), siguiendo el término acuñado por Freeman y Soete (2009:35) provocaron el surgimiento de nuevos insumos, productos y segmentos industriales. Esta apertura hacia nuevas posibilidades en el escenario de la sociedad de la información lleva a una etapa del desarrollo denominada *economía del aprendizaje*.

En este contexto, emerge el concepto de lo virtual y de la ciber-cultura que, según Lévy (2000:17), es *el conjunto de técnicas (materiales e intelectuales), de prácticas, de actitudes, de modos de pensamiento y de valores que se desarrollan conjuntamente con el crecimiento del ciberespacio*. Es lo *físico* dando lugar a lo *virtual*, como es el caso del programa Moodle que favorece la educación a distancia como una innovadora modalidad de entrenamiento y de desarrollo organizativo. De hecho, la importancia del aprendizaje en todos los campos del saber, inclusive en el turismo, está relacionada con su conexión a la innovación.

Para Gregersen y Johnson (2008:73) la innovación es la introducción de un nuevo conocimiento en la economía o nuevas combinaciones de antiguos conocimientos. En la economía del conocimiento el software es un componente vital para el aprendizaje. Actualmente es el software el que instituye las reglas fundamentales para el procesamiento de la información y, de esta forma, para toda la economía y sociedad (Barma y Weber, 2008:98). Por otra parte, el software es también un gran limitador de la difusión de la tecnología. La historia del registro de patentes de software surge recientemente en la década de 1980, pero siempre ha generado controversias (Ciurcina, 2009:142).

Según Muthukrishnan (2008:106), ese modelo de negocios basado en la propiedad de un software ha sido repensado y algunas iniciativas innovadoras adoptaron un nuevo modelo de desarrollo y distribución de programas aplicativos, el software gratuito. El código de acceso está disponible para todos, la licencia de uso generalmente es gratuita, y utiliza un concepto de propiedad intelectual contrario al copyright que se denomina copyleft (Stallman, 2008:71).

De acuerdo con Perez (2008:190), el gobierno puede ejercer presión adoptando el rol de inductor de la transición tecnológica. A esto se suma el hecho de que la tecnología no es neutra, de acuerdo con Silveira (2008:39) en el caso de las tecnologías de la información las decisiones tomadas provocan impactos en toda la sociedad.

Según Baker (2008:73), si el mercado se convierte en el poder dominante, dirigiendo hasta los servicios del gobierno o los medios a través de los cuales se ofrecen esos servicios, puede resultar inviable para los gobiernos satisfacer las necesidades de todos los ciudadanos, desde el punto de vista económico.

En relación al Estado, Silveira (2008: 197) afirma que las experiencias han apuntado hacia la importancia de coordinar las decisiones con el fin de no malgastar los recursos, pero para esto es preciso el desarrollo democrático de algunos ámbitos del gobierno.

En Brasil los derechos sobre un software están reglados por la Ley de Derechos de Autor (nº 9.610 de 29/02/98) y la Ley de Software (nº 9.609 de 19/02/98). Ambas protegen la propiedad intelectual independientemente del registro, por lo tanto un software como Moodle no necesita cumplir ninguna formalidad porque su tecnología ya está automáticamente protegida.

## **METODOLOGÍA**

El trabajo se basó en el método del estudio de caso que se limita a la investigación de un mismo fenómeno, el turismo, en una misma institución, el gobierno municipal, en un determinado período de tiempo.

*El estudio de caso es un cuestionamiento empírico que investiga un fenómeno contemporáneo con sus límites delineados en el mundo real puesto que las fronteras entre el fenómeno y el contexto no son claramente evidentes, y en los cuales se usan múltiples pruebas (*Yin, 2001:32).

Este artículo se caracteriza por ser exploratorio y descriptivo. Es exploratorio ya que su principal finalidad fue desarrollar, esclarecer y modificar conceptos e ideas para llevar adelante un abordaje que permitiese el desarrollo de estudios posteriores. Es descriptivo porque el autor intentó describir la realidad respetándola tal cual es, sin modificarla (Gil, 1991:15; Selltiz et al, 1987:38).

De acuerdo con estos elementos metodológicos se realizó un estudio de caso en del municipio de Campo Limpo el que atravesó significativos cambios estructurales. La institución no tenía experiencia en el uso de tecnología de la información como instrumento de soporte para las actividades turísticas municipales.

Los métodos de recolección de datos utilizados fueron la entrevista semi-estructurada, la observación y el análisis documental. Las entrevistas se realizaron a los gestores municipales que participaron en el curso de capacitación turística. Fueron 97 entrevistas semi-estructuradas de dos horas de duración aproximada, que se llevaron a cabo durante el año 2008 entre los meses de enero y noviembre.

Para el análisis de los datos se agrupó y jerarquizó los resultados con el fin de alinear las percepciones, perfiles, características y responsabilidades semejantes. Los técnicos de la Municipalidad de Campo Limpo a los fines de conocer la demanda de servicios turísticos efectuaron una investigación de campo, cuyos resultados se presentan en la Tabla 1.

| Ar ea para o desenvolvimento econômico | $\mathbf{0}_{\mathbf{0}}$ |
|----------------------------------------|---------------------------|
| Serviços                               | 6,18                      |
| Comércio                               | 18,44                     |
| Turismo                                | 5,38                      |
| Turismo ecológico                      | 13,85                     |
| Gastronomia/restaurantes/b ares        | 5,38                      |
| Ind ústria                             | 50,77                     |
| Base                                   | 100                       |

Tabla 1:Investigación sobre la potencialidad económica de la región

#### Fuente: Elaboración propia

Esta investigación se realizó antes de hacer la capacitación en turismo y arrojó datos primarios a través de 254 cuestionarios distribuidos entre los residentes del municipio, turistas y personas que estaban de paso por la región. Los resultados muestran un significativo potencial turístico para el municipio de 19,23% (5,38% y 13,85%).

## **PRESENTACIÓN DE LOS RESULTADOS Y DEL MODELO DE GESTIÓN TURÍSTICA**

#### **Caracterización geográfica**

El municipio de Campo Limpo, objeto de estudio, está ubicado en la región metropolitana de São Paulo (Brasil), y es considerado una referencia en recursos naturales y reservas ecológicas. Está localizado al sudoeste del estado de São Paulo, a aproximadamente 50 kilómetros de la capital, y el acceso principal al municipio se realiza por las autopistas Anhangüera y Dom Pedro I. Según la SEADE (2009) la población es de más de setenta mil habitantes (Tabla 2), posee una elevada tasa de urbanización y la tasa de crecimiento poblacional es de 1,5%.

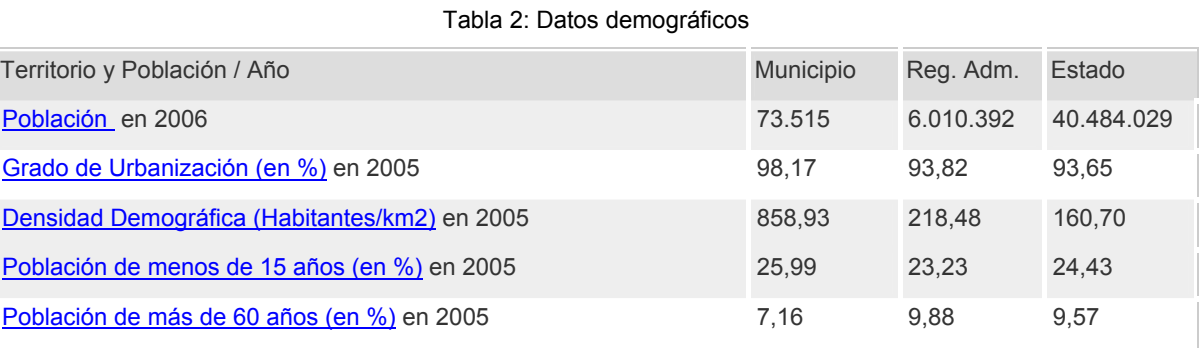

Fuente: Fundación SEADE (2009)

La industria es el componente económico, junto a la agricultura (horticultura, fruticultura y recolección forestal), que accionó la emancipación política del municipio. Este ímpetu desarrollista basado en la actividad industrial provocó la saturación económica, creando una demanda reprimida de actividades relacionadas con los servicios, tales como el turismo.

La instalación de grupos industriales sólidos y tradicionales, la consecuente creación de nuevas oportunidades de trabajo generadoras de empleo e ingreso, y la aparición de actividades comerciales paralelas, produjo un significativo impulso al desarrollo económico de la región, según lo muestra la Tabla 3.

El municipio de Campo Limpo adoptó los conceptos del desarrollo humano y del IDH, Índice de Desarrollo Humano (PNUD 2009), que parten del supuesto que para estimar la evolución de una comunidad no se debe considerar sólo la dimensión económica sino también otras características sociales, culturales y políticas que influyen sobre la calidad de vida humana.

El objetivo del uso del IDH fue ofrecer un contrapunto a otro indicador muy utilizado, el Producto Bruto Interno (PIB) que considera sólo la dimensión económica del desarrollo.

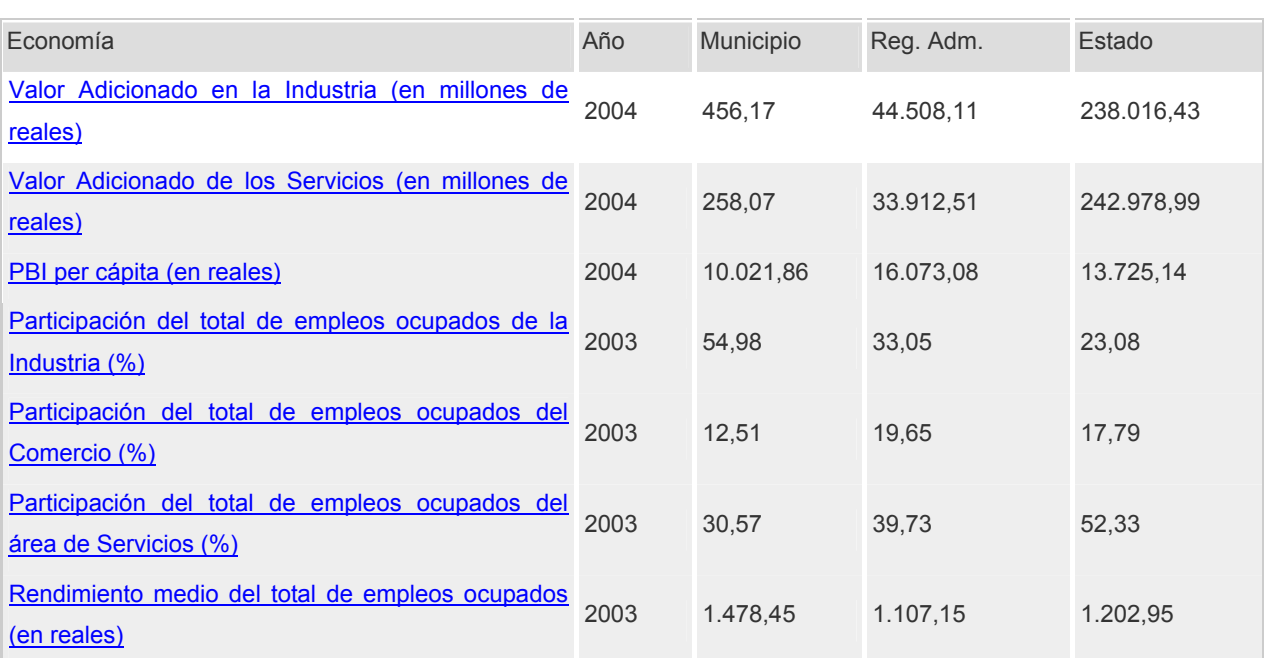

#### Tabla 3: Datos económicos

Fuente: Fundación SEADE (2009)

En Brasil fue utilizado por los gobiernos federal y municipal y puede ser consultado en el Atlas de Desarrollo Humano de Brasil, un banco de datos con información socioeconómica sobre los municipios del país. Según el Programa de las Naciones Unidas (PNUD 2009) el municipio presenta un indicador satisfactorio en el área de la salud y del IDH, lo que permitió implementar el turismo en el ámbito municipal y regional, como se ve en la Tabla 4.

#### IDH - Índice de Desenvolvimento Humano Campo Limpo Paulista -SP 1991 2000 IDH - Educação 0,816 0,898 IDH - Longevidade 0,694  $0,780$ IDH - Renda 0,705  $0,738$ 0,738 IDH - Municipal 0,805  $\mathbf{1}$  $\mathbf{1}$ 0,898  $0,9$ 0,805  $0,9$ 0,816 0,738  $0,8$ 0,780 0,738  $0,8$ 0,705 0,694  $0,7$  $0,7$  $0,6$  $0,6$  $0,5$  $0,5$  $0,4$  $0,4$  $0,3$  $0,3$  $0,2$  $0,2$  $0,1$  $0,1$ 1991 2000 1991 1991 2000 2000  $\theta$ O Educação Longevidade Renda **IDH - Municipal**

Tabla 4: Índices del Municipio de Campo Limpo

Fuente: Fundación SEADE (2009)

Estos datos concuerdan con el Programa de investigaciones de la caracterización, conservación y uso sustentable de la biodiversidad del Estado de São Paulo (2008), denominado BIOTA-FAPESP, el cual considera a la región que abarca el municipio estudiado en este artículo como un área prioritaria para la implementación de nuevas estrategias de conservación y recuperación de la biodiversidad nativa de Brasil. Puede afirmarse, entonces, que la significativa falta de empleo (fundamental para mejorar el IDH) en el municipio de Campo Limpo podría ser atenuada con la implementación de actividades turísticas propuestas por el gobierno municipal.

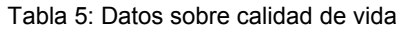

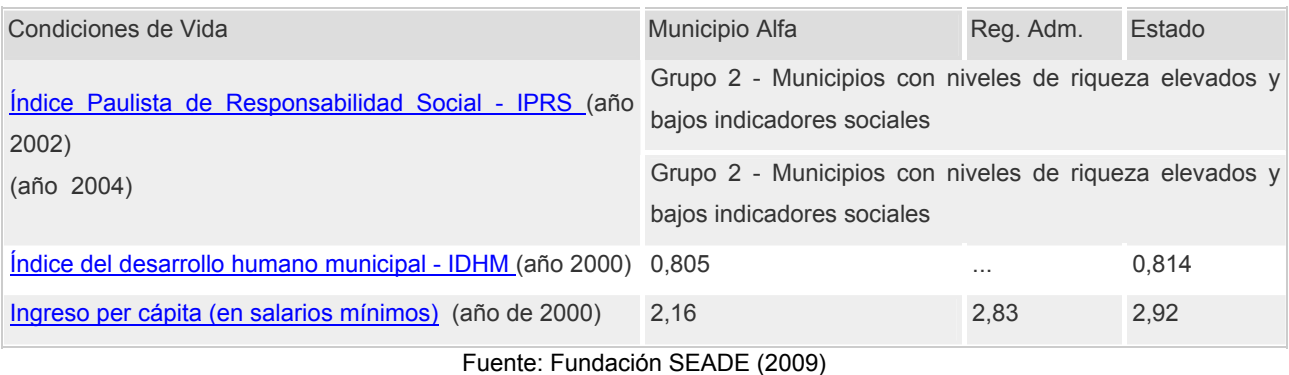

La calidad de vida del municipio (Tabla 5) aún tiene mucho camino para recorrer. Por este motivo se propone el desarrollo del turismo sustentable en la región desde el municipio.

### **Modelo de gestión turística municipal**

Campo Limpo intentaba realizar un cambio organizativo y estaba en la búsqueda de un modelo de gestión que les permitiera a sus gestores, tanto del área turística como administrativa, una mayor autonomía en las decisiones lo cual les daría la posibilidad de realizar acciones estratégicas en turismo de forma ágil y descentralizada (Figura 1).

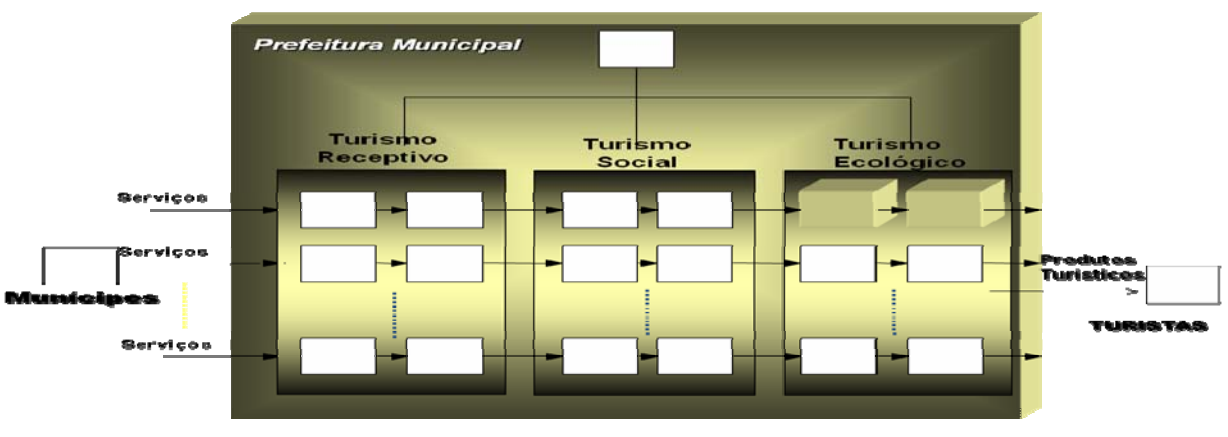

Figura 1: Modelo de Gestión del municipio de Campo Limpo

Fuente: Elaboración propia

Este modelo de gestión del turismo municipal contempla todos los aspectos relacionados con los procesos turísticos y de apoyo a turistas, colaboradores, municipales, proveedores de servicios, personal tercerizado y comunidad. Además, considera una estructura organizativa verticalista para el municipio con tres áreas de turismo: receptivo, social y ecológico. Sobre este organigrama municipal surge la necesidad de que todas las unidades municipales (Figura 2) den apoyo a estas tres áreas de turismo.

A la par de esta dimensión verticalista proporcionada por la estructura jerárquico-funcional se propone la implementación de la dimensión horizontal y sistémica. El proceso sistémico del turismo busca compatibilizar la dimensión funcional de las áreas del turismo (receptivo, social y ecológico) con la dimensión horizontal del flujo sistémico del municipio. Esta dimensión articulaba las actividades de la cadena turística del municipio de Campo Limpo (Figura 2) y se subordinaba a las decisiones de sustentabilidad económica que compatibilizaban los objetivos estratégicos de la institución con los objetivos de desarrollo sustentable de la municipalidad.

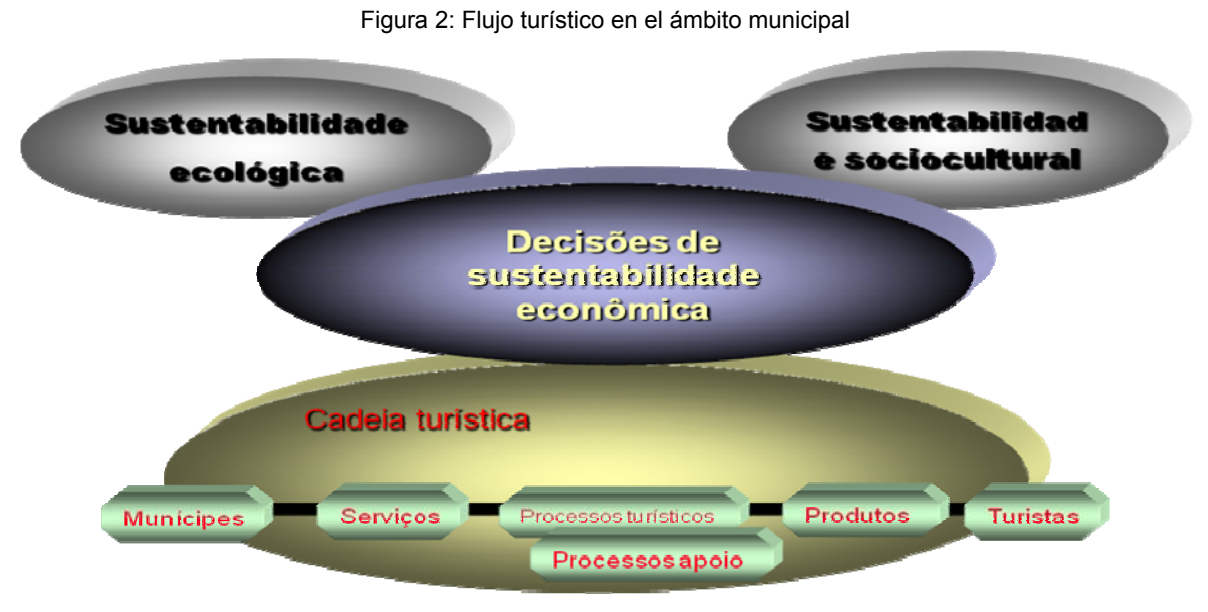

Fuente: Elaboración propia

Estas decisiones se sustentaron en los preceptos de la sustentabilidad ecológica y la sustentabilidad sociocultural. Esta última enfatizando el control de las personas sobre sus propias vidas y sobre la cultura y los valores de la comunidad, manteniendo y reforzando la identidad comunitaria. La sustentabilidad económica, por otro lado, se compatibilizó con la preservación ecológica de la diversidad biológica y los recursos naturales. Esta cadena sistémica, la base del programa del curso virtual de turismo, contempló actividades relacionadas con la sustentabilidad del turismo municipal (premisa establecida por los gestores del municipio); las cuales se detallan a continuación:

\* realización de estudios tendientes a explicar los fenómenos turísticos locales, así como los respectivos orígenes, cambios y evoluciones;

\* análisis de los efectos de los centros emisores y receptores sobre los individuos, sobre los grupos o categorías sociales; y sobre las costumbres, prácticas y hábitos de los flujos turísticos;

\* elaboración de proyectos y estudios de planificación, organización, funcionamiento y explotación de emprendimientos turísticos en sociedades de organizaciones privadas y públicas;.

\* optimización y equilibrio de los beneficios económicos, ambientales y sociales del turismo, con distribución de esos beneficios en la comunidad local;

\* planificación de la infraestructura física, orientada al desarrollo local sustentable y de todos los elementos del segmento turístico en la región;

\* establecimiento de lineamientos y modelos para los planes de desarrollo turístico y la integración de las áreas que abarcan esos planes a las políticas de desarrollo globales;

\* alternativas de preservación de los recursos naturales y culturales, manteniéndolos para el futuro.

En la investigación desarrollada por el municipio para conocer la potencial demanda turística, se constató que la ciudad y la región que la circunscribe poseían un enorme potencial para el ecoturismo que aún no había sido explotado. Existía una demanda no manifiesta extremadamente elevada para el desarrollo del turismo. Esta demanda latente sumada a una oferta turística en estado embrionario quedó en evidencia al comprobar que el municipio no posee una infraestructura acorde a tal necesidad, según el estudio de campo efectuado por el municipio sobre los bienes y servicios municipales disponibles en la ciudad.

Esta investigación intentó confirmar la posible sinergia entre desarrollo económico y conservación ambiental contemplando el conjunto de servicios diferenciados turísticamente que el municipio ofrecía a los visitantes de la región. Tuvieron especial interés aquellos bienes y servicios turísticos que posibilitarían el ejercicio del ecoturismo y las actividades autosustentables, permitiendo la creación de empleo e ingreso para la comunidad local. Esta información sobre la demanda potencial le sirvió de referente al municipio de Campo Limpo para planificar la oferta turística y, posteriormente, el programa del curso de turismo que intentó compatibilizar el desarrollo industrial de la región con la implementación de la cadena turística municipal.

## **IMPLEMENTACIÓN DE LA ENSEÑANZA VIRTUAL EN TURISMO**

Los requisitos que demanda la implementación del programa Moodle en el curso de capacitación turística para los gestores municipales muestran la necesidad de adoptar un enfoque sistémico para el uso de esa nueva tecnología en la Municipalidad. Este abordaje permitió que fuera analizado, previamente, el marco estratégico turístico del gobierno municipal para, posteriormente, implementar el curso de turismo en el ámbito virtual. Además, con la implementación del programa Moodle se vio el compromiso por parte de la Alta Dirección de la Municipalidad para con el curso implementado y la disponibilidad de inversión en infraestructura tecnológica. Considerando esta situación se tomó la decisión tecnológica, priorizando los límites delineados por el modelo de aprendizaje (Figura 3), considerando alternativas como: a) tercerización total de las contrataciones a cargo de una empresa especializada; b) contratación parcial de terceros, o c) totalmente a cargo de la propia Municipalidad.

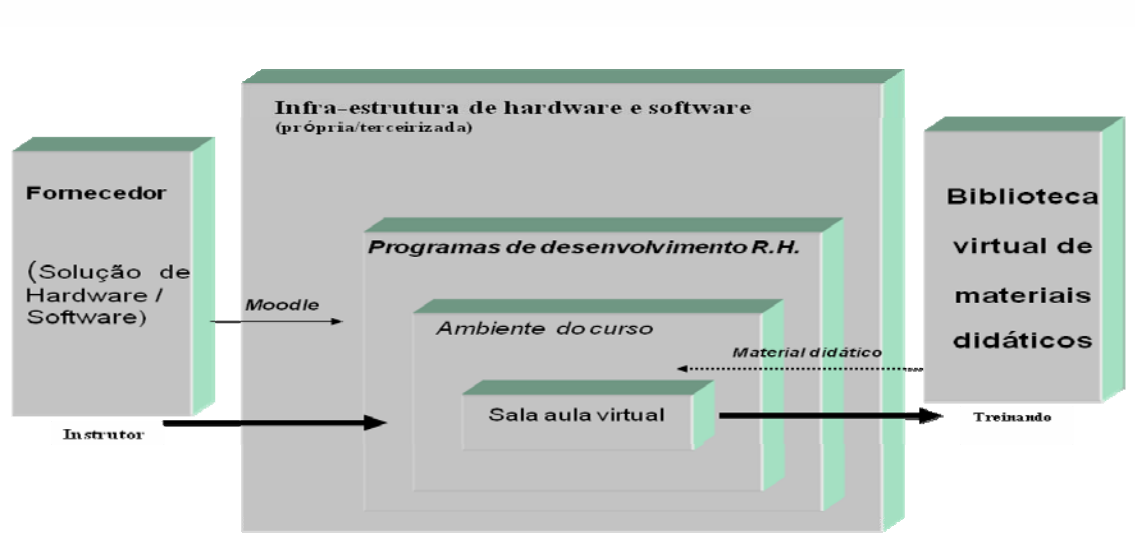

#### Figura 3: Modelo virtual de aprendizaje

En el contexto de este modelo surgió la decisión de utilizar el software Moodle, fundamentado en la necesidad de demanda de la cadena turística municipal. El curso de turismo se estructuró (Ansarah 2004 y Bissoli, 2000) dentro del ámbito virtual en tres etapas articuladas e integradas coherentemente en un único curso de capacitación gerencial en turismo.

La primera etapa abarcó disciplinas relacionadas con el contexto institucional tales como: planificación turística, plan director del gobierno municipal, planificación y control estratégico, y presupuestos de planificación turística.

En la segunda etapa se abordaron disciplinas específicas de gestión socio-ambiental (Tachizawa 2009), como: desarrollo sustentable, cadena turística municipal, turismo receptivo, turismo social y turismo ecológico.

Fuente: Elaboración propia

En la tercera etapa se definió el desarrollo de un proyecto real (durante el curso), en el cual fueron incluidos todos los conceptos proporcionados en la capacitación presencial y virtual. Esta propuesta resultó una estrategia de trabajo colaborativo implementada con el programa Moodle para crear condiciones para que los gestores municipales reflexionaran sobre los cambios importantes a realizar en su área. Para esto trabajaron en la sistematización de las experiencias vividas cotidianamente a nivel profesional.

#### **Uso del programa Moodle**

El programa Moodle (*Modular Object-Oriented Dynamic Learning Environment*) es un software gratuito de apoyo para la enseñanza virtual. Es definido como un sistema de gestión de cursos. Su implementación dirigida al curso de capacitación en turismo surgió ante la necesidad de tomar decisiones relacionadas con el diseño de la estructura de aprendizaje que podía ser de formato semanal, formato en tópicos y formato social. En este caso se adoptó el formato en tópicos, con cada tema conformando un grupo único de aulas administradas de forma modular.

Este abordaje permitió la administración de las actividades académicas a través de la creación de comunidades virtuales de aprendizaje en turismo y posibilitó que los participantes e instructores del curso se integrasen estudiando o enseñando *online*. Principalmente, permitió que los participantes del curso desarrollasen individualmente su proyecto de intervención organizativa, de forma colaborativa, mediante la interacción con otros participantes y con el instructor del área vinculada al proyecto.

## **Creación del curso turístico**

En la creación del curso virtual de capacitación gerencial en turismo se efectuó una criteriosa planificación buscando identificar las tecnologías de soporte y la forma de ofrecimiento a ser adoptada. Dividir una clase *online* en dos no aumenta la carga de trabajo de los instructores. Éstos tienen la misma cantidad de tarea para corregir y el mismo número de mensajes para responder. Enseñar dos grupos o dos turnos *online* significa atender dos flujos de enseñanza-aprendizaje simultáneos. En cierta manera, tener dos secciones (la opción adoptada en el municipio estudiado) hace que el trabajo resulte más fácil porque el instructor, por ejemplo, puede utilizar ideas aportadas en una sección para hacer comentarios en la otra sección.

Este formato educativo de enseñanza *online* tiene, además, un beneficio adicional para el instructor debido a que las ideas que se generan en los debates *online* son sencillamente mejores y más estimulantes que las que se generan en el aula tradicional. El aula virtual requiere un juego bastante diferente de habilidades de interacción. Los instructores que creen que pueden ponerse al frente de un aula virtual subiendo sus exposiciones a *Internet* no están preparados para esto. Los instructores virtuales no deben ser meros proveedores de información, sino que deben actuar como facilitadores y evaluadores del curso en un contexto más constructivista que positivista lógico.

Es preciso, por ejemplo, seleccionar toda la información relevante y filtrarla para ponerla en consideración de los participantes, elaborar y abastecer a la clase con preguntas provocativas y facilitar los debates donde participen todos. Así como para un instructor de aula tradicional el mayor desafío radica en ofrecer una clase entretenida, también lo es para el instructor virtual debido a que la atención de los alumnos va cayendo entre un turno y otro de enseñanza a distancia.

El aula virtual es una experiencia para ser implementada en dosis pequeñas. Considerando que los alumnos prefieren respuestas rápidas a sus preguntas, el instructor debe estar preparado para trabajar de forma sincronizada. En el marco de la educación virtual la mayoría de los alumnos prefiere interactuar con el instructor en una sesión de *chat*, la cual le permite un intercambio rápido e inmediato de información, o a través de una videoconferencia donde las respuestas son inmediatas. Más allá de que esta forma de comunicación sea ideal para conversar con unos pocos participantes, el instructor tiene que estar preparado para entrar al chat e interactuar al mismo tiempo con varios alumnos.

El instructor, entonces, debe estar preparado para trabajar de forma asíncrona y necesita dominar los recursos tecnológicos de comunicación disponibles en la educación virtual, como es el caso del cuadro virtual de avisos, el foro de debate (espacio de discusión con extensos mensajes de amplios contenidos), la lista de debate, el e-mail y los recursos relacionados. La elección del recurso va a depender del momento en que se encuentre el alumno o de su nivel de manejo de la tecnología. En realidad la preferencia de los alumnos por trabajar de forma síncrona refleja una característica cultural de la sociedad que tiende naturalmente a no entender la libertad que proporciona la educación virtual. Esto significa que las personas aún están condicionadas por el modelo de enseñanza tradicional, barrera cultural que dificulta la comprensión por parte de los alumnos e instructores sobre la aplicabilidad y alcance de los recursos de comunicación de la enseñanza virtual. Estas características fueron observadas en la implementación del curso virtual de turismo.

## **Edición del curso**

Se utilizaron cuatro figuras para que los usuarios del programa Moodle pudiesen inscribirse en el curso:

\* *tutor*, que es el administrador del espacio. Se ocupa de controlar la actualización de la información que se carga a los archivos del sistema;

\* *moderador* o controlador, que es quien debe actuar como instructor o profesor del curso;

\* *estudiante* o capacitado, que es el beneficiario y usuario del curso;

\* *visitante,* que es el invitado y que forma parte del potencial público al cual va dirigido el curso conjuntamente con los demás estudiantes del mismo.

La figura del tutor tenía permitidas actividades tales como postear (cargar) material didáctico e interactuar con los alumnos conjuntamente con el instructor. Éste último, bajo la figura del moderador, también permitía la interacción pero no realizaba cambios en el contenido didáctico e instructivo del curso. Los instructores y moderadores del curso de capacitación en turismo pudieron realizar una serie de ediciones que no estaban disponibles para los alumnos, como las que se muestran en el menú Administración (Figura 4).

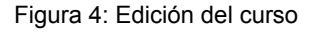

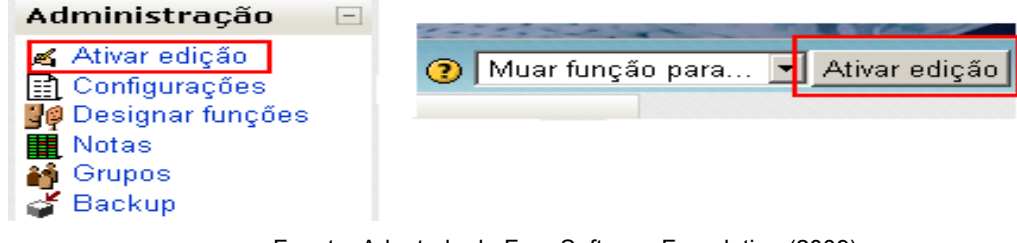

Fuente: Adaptado de Free Software Foundation (2009)

## **Programación del curso**

En la programación del curso de capacitación en turismo se puso énfasis en la fecha de cierre de la inscripción, conforme se ve en el menú Configuraciones (Figura 5).

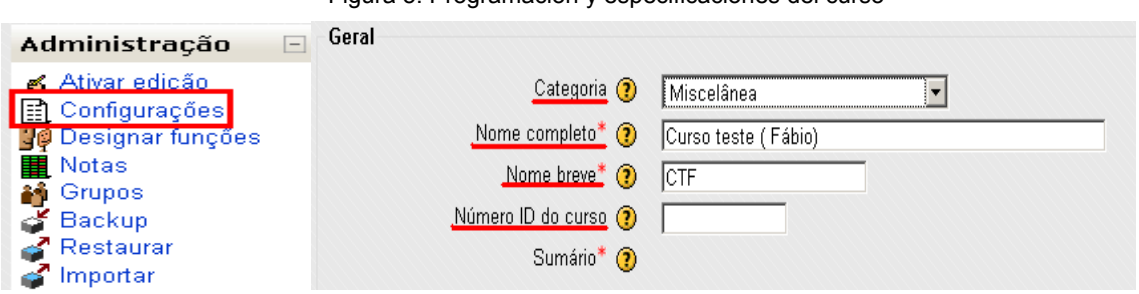

Figura 5: Programación y especificaciones del curso

Fuente: Adaptado de Free Software Foundation (2009)

El mismo recurso sistémico tiene varias funciones tales como el cambio de la fecha de inicio del curso y el tamaño máximo de *upload* (archivos a ser posteados) que pueden ser configuradas con las opciones ofrecidas por el programa Moodle. Al acceder por primera vez al espacio virtual se recibe una agenda vacía para cada semana, para cada tópico del curso. Esto fue utilizado tanto por los alumnos como por los instructores con diferentes opciones (Figura 6).

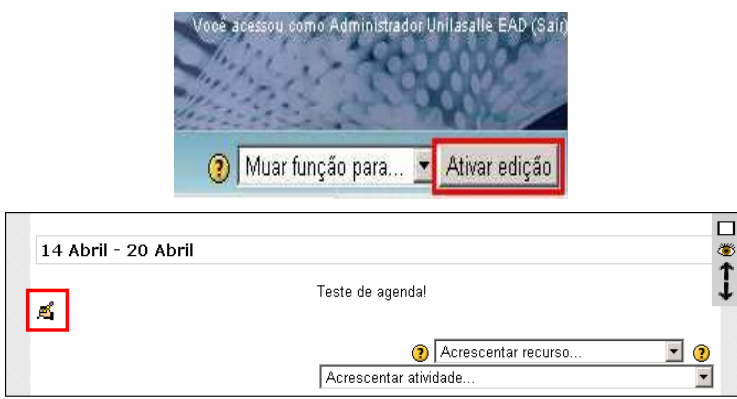

#### Figura 6: Opciones para la agenda del curso

Fuente: Adaptado de Free Software Foundation (2009)

En esta opción de edición se utilizó un editor de HTML, similar a un editor de texto del programa *Word*, donde se editó la agenda para organizar las actividades semanales del curso de turismo.

#### **Otros recursos utilizados en la enseñanza del turismo**

En el curso de capacitación en turismo, además de las tecnologías de la información que conformaban el soporte del hardware y el software, se tuvo en cuenta la preparación del contenido didáctico-pedagógico y el formato del curso, que fueron los puntos críticos del programa de enseñanza a distancia. Como complemento de la tecnología el soporte técnico y pedagógico que se dio a los alumnos fue importantísimo para mantener la motivación de la clase virtual.

Si no existe una buena estructura didáctico-pedagógica de respuestas a las preguntas de los alumnos el programa está condenado al fracaso. En este contexto se incluye el soporte técnico ya que las dificultades y problemas (versiones de programas, configuración de los mismos, conexiones con el proveedor de accesos) que surgen en lo que respecta a la estructura de hardware y software pueden comprometer la educación virtual. Las aulas *online* de turismo procuran compatibilizar los recursos de la infraestructura tecnológica cuando los mismos sufren cambios, sean éstos elementos del hardware, software o del enfoque sistémico de la enseñanza. A continuación se detallan algunos de esos recursos del programa Moodle:

 **\*** *Diario del curso.* Este recurso de Moodle posibilitó un espacio para que el alumno se autoevalúe. Esto le permitió al instructor solicitar que el alumno reflexionara sobre determinado asunto de la disciplina y pudiera trabajar con sus propias reflexiones. El instructor podía sumar comentarios y evaluar las anotaciones del Diario.

 **\*** *Perfil de los participantes*. En la enseñanza virtual del programa Moodle se usó la herramienta Perfil. Ésta permitió a los participantes y a los instructores que se presenten y coloquen su foto de identificación, además de posibilitar que los participantes detallen algunas características propias; lo cual hizo posible que se conozcan mejor. En la *descripción de la imagen* se exigió que todas las

imágenes tuvieran una descripción textual (un texto alternativo al de HTML). En los *mensajes del foro* se podía ver la participación individual de cada uno de los que recibió el entrenamiento, facilitando la evaluación del mismo. Dentro del perfil se utilizó la herramienta Blog.

 \* *Evaluación.* En el programa Moodle se utilizaron cuatro opciones de creación de actividades de tipo *Tareas*, que permitió que los participantes fueran evaluados. Como, por ejemplo, crear una tarea de tipo *Texto online*, que tenga por objetivo escribir un texto utilizando el propio editor de Moodle. También se podía crear una evaluación de tipo *Texto online,* y se podía recibir las actividades cuyo plazo de entrega ya estuviera vencido.

**\*** *Sesión de Chat***.** El *chat* es una herramienta de comunicación al instante que fue utilizada en el curso de capacitación en turismo y que permitió la interacción de los participantes en el contexto de sus disciplinas específicas, intercambiando información en tiempo real a través de mensajes de texto. Esa herramienta fue fundamental, tanto para salvar dudas como para fomentar debates e intercambios de ideas entre los participantes. Además, se usó el recurso del foro a través del recurso sistémico de modo de edición. Entre los cuatro tipos de foros disponibles en el software, se utilizaron dos de ellos: debate simple y foro general.

### **PRINCIPALES RESULTADOS**

En la enseñanza virtual (Figura 7) el rol del instructor tiende a cambiar debido a que el programa Moodle posee cuatro funciones para el usuario del curso: tutor; moderador; estudiante y visitante (invitado). Esta funcionalidad puede emplearse para que el instructor designe un controlador en su disciplina.

Otra cuestión que se tuvo en cuenta en la implementación de la enseñanza virtual fue la etapa de informatización en que se encontraba el municipio. Una institución de gran porte, totalmente informatizada, puede tener su universidad corporativa propia e independiente a través del ámbito virtual.

Un gobierno municipal, como es el caso del municipio analizado, con un nivel de informatización incipiente, exige considerar la infraestructura tecnológica con la que se cuenta si se decide implementar la enseñanza virtual.

La enseñanza virtual, además del programa Moodle, puede utilizar otras alternativas a la hora de pensar en la capacitación. Por ejemplo, un conjunto de herramientas de comunicación virtual que ya existe en el mercado, combinado con el uso de un software a medida que puede ser desarrollado por la propia institución de capacitación.

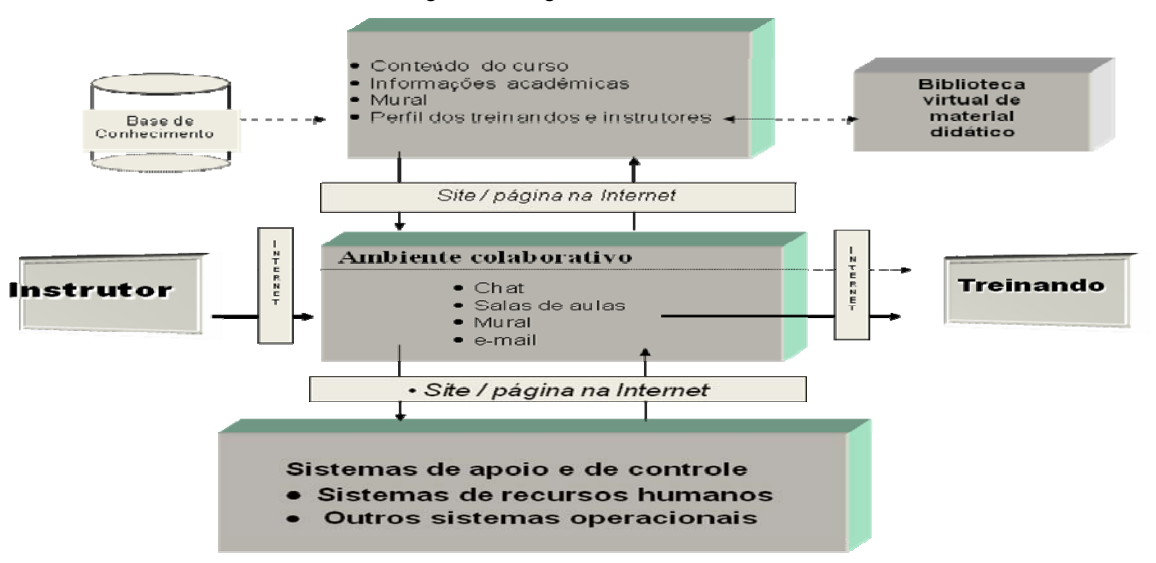

#### Figura 7: Programa virtual Moodle

Fuente: Elaboración propia

Al elegir el tipo de enseñanza virtual se analizaron otras opciones disponibles, además de otros programas existentes en el mercado. Entre ellos se consideraron algunos productos comerciales como *WebCT*, *Lotus Learning Space* y *Blackboard e-Education* así como algunos programas académicos no comerciales (*AulaNet* y *Virtual-U*) y también algunos programas considerados experimentales.

Se eligió el software Moodle dada su facilidad para crear ámbitos educativos en Internet a través de su carácter interactivo, su estructura y sus herramientas. La enseñanza virtual utilizada dentro los límites de un software gratuito (Figura 7) se caracteriza por los siguientes elementos:

\* *interface o puerto de administración,* que permite la actualización, inclusión de perfiles, y monitoreo por parte del Instructor o Especialista;

*interface o puerto de acceso de los instructores*, que comprende la disponibilidad, mantenimiento y desarrollo de materiales didácticos para el curso, que serán proporcionados por el instructor;

\* *interface o puerto de acceso* de quienes reciben la capacitación;

\* *interface o puerto de proyectos del curso*. Esto permite que se ejecute de manera óptima un curso completo, como fue el caso del curso de capacitación turística implementado para este artículo, que hizo uso de un banco de datos de material didáctico de apoyo.

Para darle un mejor uso al software se utilizó un *browser* (programa navegador). El programa Moodle fue *customizado* (personalizado) y se adaptó según las necesidades identificadas con el fin de apoyar efectivamente la estructura de aprendizaje prevista, utilizando los recursos de manera tal que se permitiese que la planificación, ejecución y acompañamiento (soporte educativo) pudiesen ser eficaces.

El programa Moodle fue conectado a los demás sistemas de soporte administrativo y educativo (sistemas de apoyo y de control) de forma de permitir una jerarquización en lo que respecta al diseño de la información, combinando los objetivos institucionales con aquellos definidos para el curso implementado (Figura 7).

Por otro lado, la *customización* dependía no sólo del punto de vista tecnológico, sino también del punto de vista de la enseñanza – aprendizaje y de la participación de los instructores. La participación de estos últimos en esta etapa fue fundamental ya que permitió una disminución de la resistencia inicial a la implementación de las nuevas tecnologías para el aprendizaje. Su implementación permitió agregar un nuevo concepto de alumno *online* (capacitado), con una relación entre *centro de capacitación-capacitado-instructor*, mucho más objetiva y con significativos resultados en el aprendizaje turístico.

El diseño de e-learning adoptó secciones educativas con aplicaciones interactivas multimedia, como: a) aulas virtuales; b) chat para la discusión de asuntos entre quienes reciben la capacitación, y entre éstos y el instructor; c) mural para publicar avisos virtuales; d) e-mail tradicional para formalizar la comunicación entre instructor, alumnos y apoyo académico.

También se tuvo en cuenta un banco de datos (Figura 7) para almacenar el contenido del curso (disciplinas y programas de capacitación), los datos de quienes recibieron el curso y sus instructores, el material didáctico, la información de los avisos virtuales (mural), y demás informaciones educativas. Con la enseñanza virtual quien recibe la capacitación puede asistir a las aulas de forma presencial o virtual (a distancia).

## **CONSIDERACIONES FINALES**

 El objeto de este estudio fue la implementación de un curso de capacitación gerencial en turismo, que permitiese dar la capacitación adecuada y necesaria para el modelo de gestión municipal en turismo del municipio de Campo Limpo. Ese modelo exigió que los gestores de las áreas directamente vinculadas al turismo, así como los coordinadores de los demás segmentos organizativos del gobierno municipal que servían de apoyo para la actividad turística (cadena turística municipal), fueran capacitados para administrar los procesos productivos del modelo sistémico del municipio de Campo Limpo.

Se implementó el software Moodle, a modo de curso virtual de capacitación en turismo sustentable, buscando utilizar nuevas técnicas y conceptos en la cadena turística municipal, conforme con el modelo de gestión, creencias y valores del municipio.

La importancia de este estudio radica en la interconexión y el intercambio de actividades con que los participantes del curso de capacitación se integraron entre sí y con los instructores, en el ámbito virtual. Ese ámbito, de hecho, amplió la sala de entrenamiento con flexibilidad educativa, sin perder el carácter motivador, por ser interactivo y amigable, para todos los involucrados en el proceso de enseñanza -aprendizaje implementado en el municipio.

Basado en la filosofía socio-constructivista, el programa Moodle ofreció diversos recursos que facilitaron el abordaje colaborativo y la construcción colectiva del conocimiento turístico. O sea, el curso de turismo permitió la creación de un ámbito virtual, con el énfasis puesto en el trabajo en grupo entre los participantes e instructores como complemento de la enseñanza semi-presencial del referido curso. Y el ámbito de aprendizaje proporcionado por este software gratuito posibilitó que el mismo se adaptase a la medida de los distintos niveles de aprendizaje porque su estructura y los recursos utilizados determinaron el contexto para el cual estaban destinados, el soporte educativo para la implementación de la cadena turística municipal.

Su implementación favoreció, además, una significativa productividad debido a que el programa Moodle permitió estructurar las actividades inherentes al modelo de gestión en turismo de acuerdo con el *target* y las características del programa de capacitación que se pretendía administrar. Los resultados de la implementación de este proyecto de enseñanza-aprendizaje en turismo, viabilizaron la preservación de la sustentabilidad a lo largo de toda la cadena turística del municipio de Campo Limpo.

Se recomienda el desarrollo de estudios similares para aprovechar los recursos del proceso de enseñanza-aprendizaje que no fueron tenidos en cuenta por este artículo, que sean aplicables a programas de capacitación gerencial en turismo dentro de los límites del ámbito virtual del programa Moodle.

## **REFERENCIAS BIBLIOGRÁFICAS**

**Ansarah, M. G. R**. (2004) "Turismo 2: como aprender como ensinar". SENAC, São Paulo

**Baker, P. A.** "Policy bridges for the digital divide: assessing the landscape and gauging the dimensions. 2001". Disponible en: www.firstmonday.org/issues/issue6 5/baker/index.html#author. Visitado el 04 de junio de 2008

**Barma, N.; Weber, S.** (2003) "Open source and free software: development and policy implications. Disponible en: www.valt.helsinki.fi/vol/eu/tdt/1b.3%29%20Barma%20&%20Weber- %20Open%20Source%20&%20Free%20Software%20Development.pdf Visitado el 30 septiembre de 2008

**Bissoli, M. A. M. A.** (2000) "Planejamento turístico municipal com suporte em sistemas de informação". Futura, São Paulo

**Brasil** "Lei n º 9.610, de 29 de fevereiro de 1998 e nº 9.609, de 19/02/98. Altera, atualiza e consolida a legislação sobre direitos autorais e proteção de propriedade intelectual de programa de computador, sua comercialização no País, e dá outras providências". Disponible en: http://www.mct.gov.br/index.php/content/view/5198.html Visitado el 03 de diciembre de 2008

**Ciurcina, M.** (2003) "Free software and software patents". Disponible en: http://www.turinip.com/conference/Ciurcina.pdf Visitado el 27 de agosto de 2008

**David, P. A.** (1985) "Clio and the economics of QWERTY". Disponible en: http://ideas.repec.org/a/aea/aecrev/v75y1985i2p332-37.html#download Visitado el 20 de marzo de 2009

**FAPESP - Fundação de Amparo a Pesquisa do Estado de São Paulo** "Programa de pesquisas em caracterização, conservação e uso sustentável da biodiversidade do Estado de São Paulo". BIOTA-FAPESP. Disponible en: http://www.biota.org.br Visitado el 07 de noviembre de 2008

**Free Software Foundation** (2004) "The Free Software Definition". Disponible en: http://www.fsf.org/licensing/essays/free-sw.html. Visitado en enero 2009

**Freeman, C.; Soete, L.** (1994) "Work for all or mass unemployment, computerized technical change in the 21st. century". Disponible en: www.labourline.org/DocumentYY.htm?numrec= 031970791915250&ADS03197374691555=checked. Visitado el 20 de enero de 2009

**Fundação Seade**. (2001) "Índice paulista de responsabilidade social". Assembléia Legislativa de São Paulo. Disponible en: http://www.seade.gov.br. Visitado el 30 de marzo de 2009

**Gil, A. C.** (1991) "Métodos e técnicas de pesquisa social". Atlas, São Paulo

**Gregersen, B.; Johnson, B.** (2000) "Towards a policy learning perspective on the Danish wind-power innovation system". Londres. Disponible en: www.esst.uio.no/posti/workshops/gregers.pdf Visitado el 16 de diciembre de 2008

**Lévy, P.** (2000) Cibercultura. Editora 34, São Paulo

Moodle. "Modular Object-Oriented Dynamic Learning Environment". Página oficial da ferramenta. Disponible en: http://moodle.org/ e http://www.moodlebrasil.net/. Visitado el 25 de noviembre de 2008 **Muthukrishnan, R.** (2003) "Free software for free society. Disponible en: http://www.hackgnu.org

/mec-article.pdf Visitado el 06 de noviembre de 2008

**Perez, C** (2003) "Rethinking globalization after the collapse of the financial bubble: an essay on the challenges of the third millennium". Annals of the First Globelics Conference, Rio de Janeiro, Noviembre. Disponible en: http://www.carlotaperez.org/papers/basic-Globelics%20globalization.htm. Visitado el 02 de diciembre de 2008

**PNUD – Programa das Nações Unidas para o Desenvolvimento** (2000) "Atlas do desenvolvimento humano no Brasil. Tabela do ranking dos Municípios 1991" (Excel). Disponible em: <http://www.pnud.org.br/IDHM >, Visitado el 15 de enero de 2009

**Schumpeter, J. A.** (1942) "Capitalismo, socialismo e democracia". Zahar, Rio de Janeiro

**Selltiz, C.;** Wrightsman, L.; Cook, S.; Kidder, L. (1987) Métodos de pesquisa nas relações sociais. Herder, São Paulo

**Silveira, S. A. da.** (2004) Benefícios do software livre para a sociedade brasileira. Palestra apresentada no Senac/SP em 30 de janeiro de 2004. Disponible el: www.sp.senac.br/jsp/ default.jsp?tab=00002&newsID=a1687.htm&subTab=00269&uf=&local=&testeira=367&l=&template= &unit. Visitado el 18 de enero de 2008

**Stallman, R.** "Free software, free society: selected essays of Richard M. Stallman". Disponible en: www.gnu.org/doc/book13.html Visitado el 27 de noviembre de 2008

**Tachizawa, T.** (2009) "Gestão ambiental e responsabilidade social corporativa". Atlas, São Paulo **Yin, R. K.** (2001) "Estudo de caso: planejamento e métodos". Bookman, Porto Alegre

Recibido el 28 de abril Correcciones recibidas el 22 de junio Aceptado el 30 de junio Arbitrado anónimamente Traducido del portugués